For assistance, contact netidhelp@ucx.ucr.edu or call Student Services at (951) 827-4105 or (800) 442-4990 Help is available Monday-Thursday, 7:30 a.m.-7 p.m.; Friday, 7:30 p.m.-6 p.m.; Saturday, 7:30 a.m.-1:30 p.m

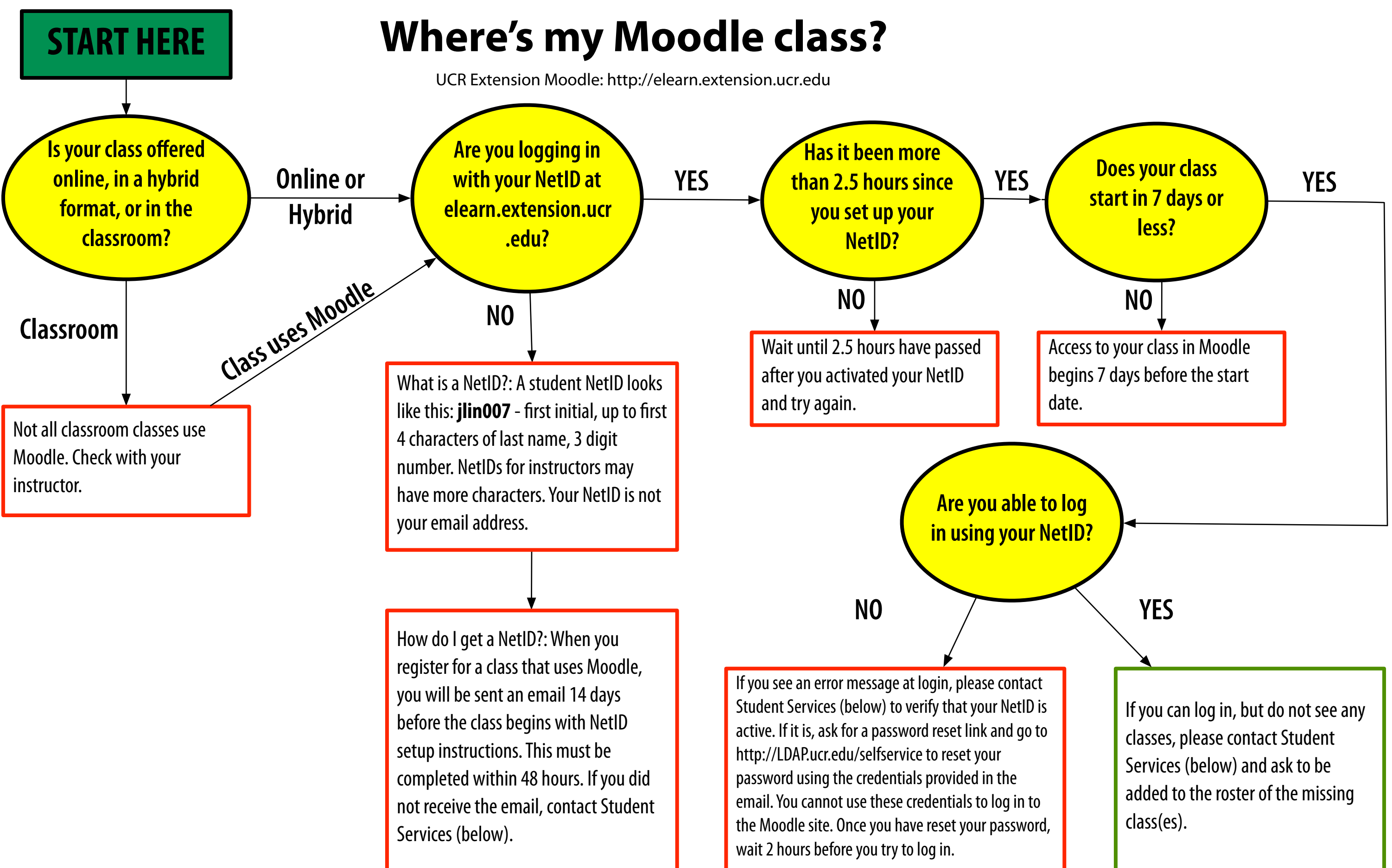